Информация о владельце: ФИО: Смирнов Сергей Николаевич Должность: врио ректора Должность: врио ректора Министерство науки и высшего образования Российской Федерации Уникальный программный ключ: 69e375c64f7e975d4e8830e7b4fcc2ad1bf35f08

Документ подписан простой электронной подписью

Федеральное государственное бюджетное образовательное учреждение высшего образования «Тверской государственный университет»

УТВЕРЖДАЮ Руководитель ООП yaxal  $30 \times 0.00160 = 2023 \text{ r}.$ 

# Рабочая программа дисциплины (с аннотацией) Набор и верстка в системе IATFX

Направление подготовки 01.03.02 — ПРИКЛАДНАЯ МАТЕМАТИКА И ИНФОРМАТИКА

Профиль подготовки ИСКУССТВЕНЫЙ ИНТЕЛЛЕКТ И АНАЛИЗ ДАННЫХ

> ДЛЯ СТУДЕНТОВ 4 КУРСА ФОРМА ОБУЧЕНИЯ - ОЧНАЯ

> > Составитель(и): • к.ф.-м.н. Снятков А.С.

 $T$ верь — 2023

## I. Аннотация

### 1. Цель и задачи дисциплины:

Ознакомить студентов с современными средствами разработки сложно структурированных документов, литеральным программированием, предназначенным для создания научных и технических документов на основе предложенного Д.Кнутом языка ТЕХ и макропакета ІАТЕХ.

## 2. Место дисциплины в структуре ООП

Дисциплина входит в раздел «Элективные дисциплины» части, формируемой участниками образовательных отношений, блока 1.

Предварительные знания и навыки. Знания в объеме стандартных курсов по дискретной математике, информатике, теории формальных языков. Студент должен владеть основными приемами работы и программирования в различных средах.

Дальнейшее использование. Полученные знания могут использоваться при подготовке выпускной квалификационной работы, при продолжении образования и в предстоящей трудовой деятельности.

### 3. Объем дисциплины: 3 зач. ед., 108 акад. ч., в том числе:

контактная аудиторная работа лабораторных занятий 40 ч., в том числе практическая подготовка 40 ч.,

контактная внеаудиторная работа контроль самостоятельной работы 0 ч., в том числе курсовая (расчетно-графическая) работа 0 ч.;

самостоятельная работа 68 ч., в том числе контроль 27 ч.

## 4. Перечень планируемых результатов обучения по дисциплине, соотнесенных с планируемыми результатами освоения образовательной программы:

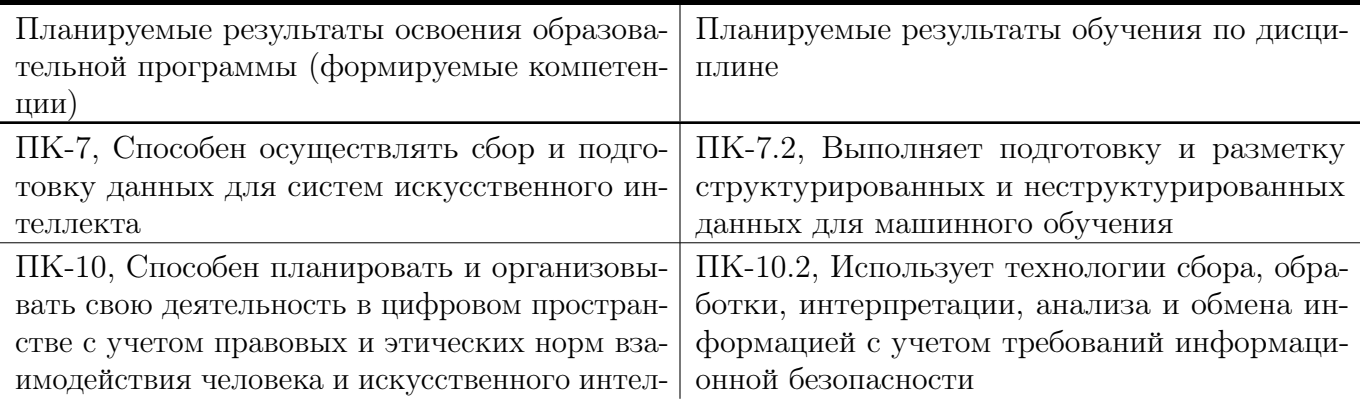

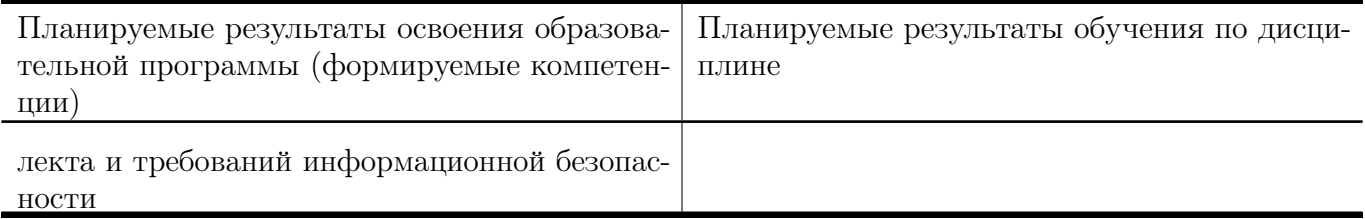

# 5. Форма промежуточной аттестации и семестр прохождения:

зачет в 8 семестре.

# 6. Язык преподавания:

русский

# II. Содержание дисциплины, структурированное по темам (разделам) с указанием отведенного на них количества академических часов и видов учебных занятий

Для студентов очной формы обучения

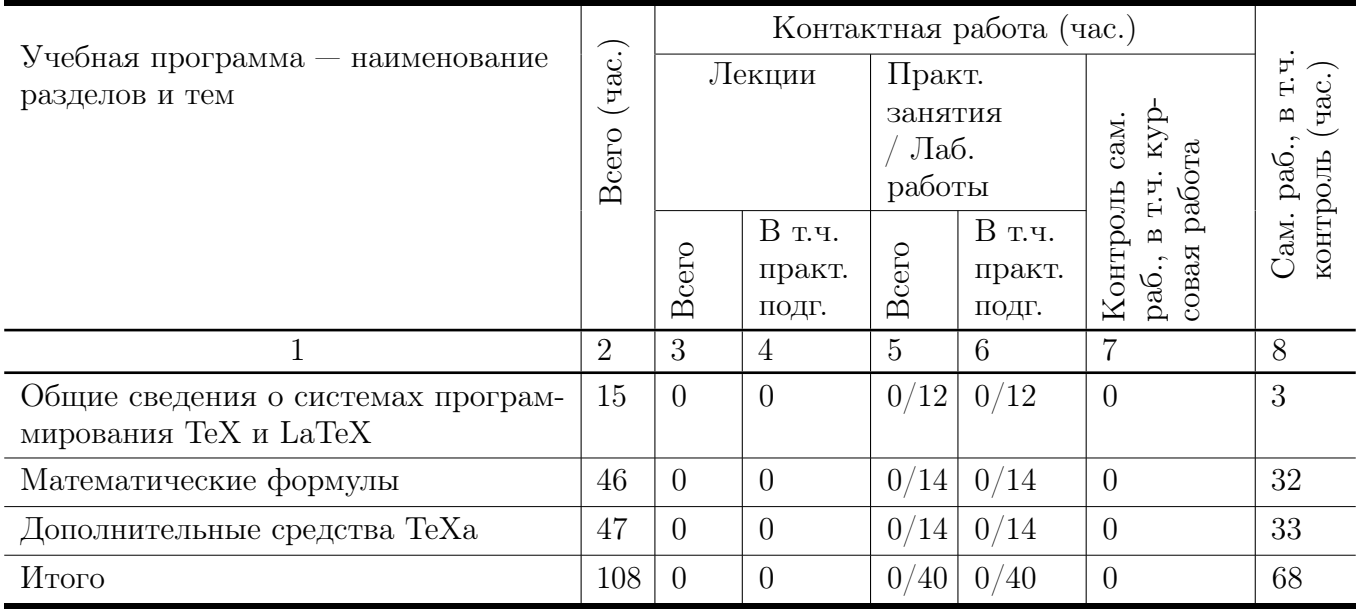

## Учебная программа дисциплины

- 1. Общие сведения о системах программирования TeX и LaTeX
	- Общая структура входного файла.
	- Основные элементы преамбулы.
	- Заголовки, главы, разделы; выделенные слова.
	- Окружения: списки, буквальное воспроизведение, таблицы
- 2. Математические формулы
	- Шрифты, основные символы, ограничители.
	- Дроби, операторы и функции.
	- Вертикально расположенный материал.
	- Теоремы, леммы и другие счетчики.
- 3. Дополнительные средства TeXа
	- Библиография и указатели.
	- Создание собственных команд и окружений.
	- Средства создания графических изображений.
	- Включение векторной графики.

# III. Образовательные технологии

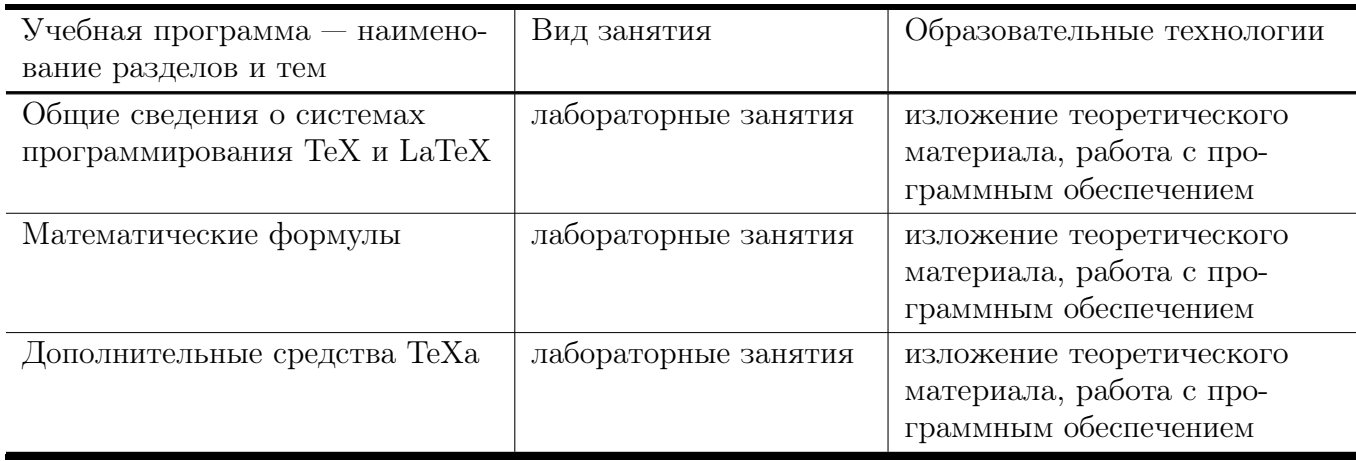

# IV. Оценочные материалы для проведения текущей и промежуточной аттестации

## Типовые контрольные задания и/или критерии для проверки индикаторов ПК-7.2, ПК-10.2

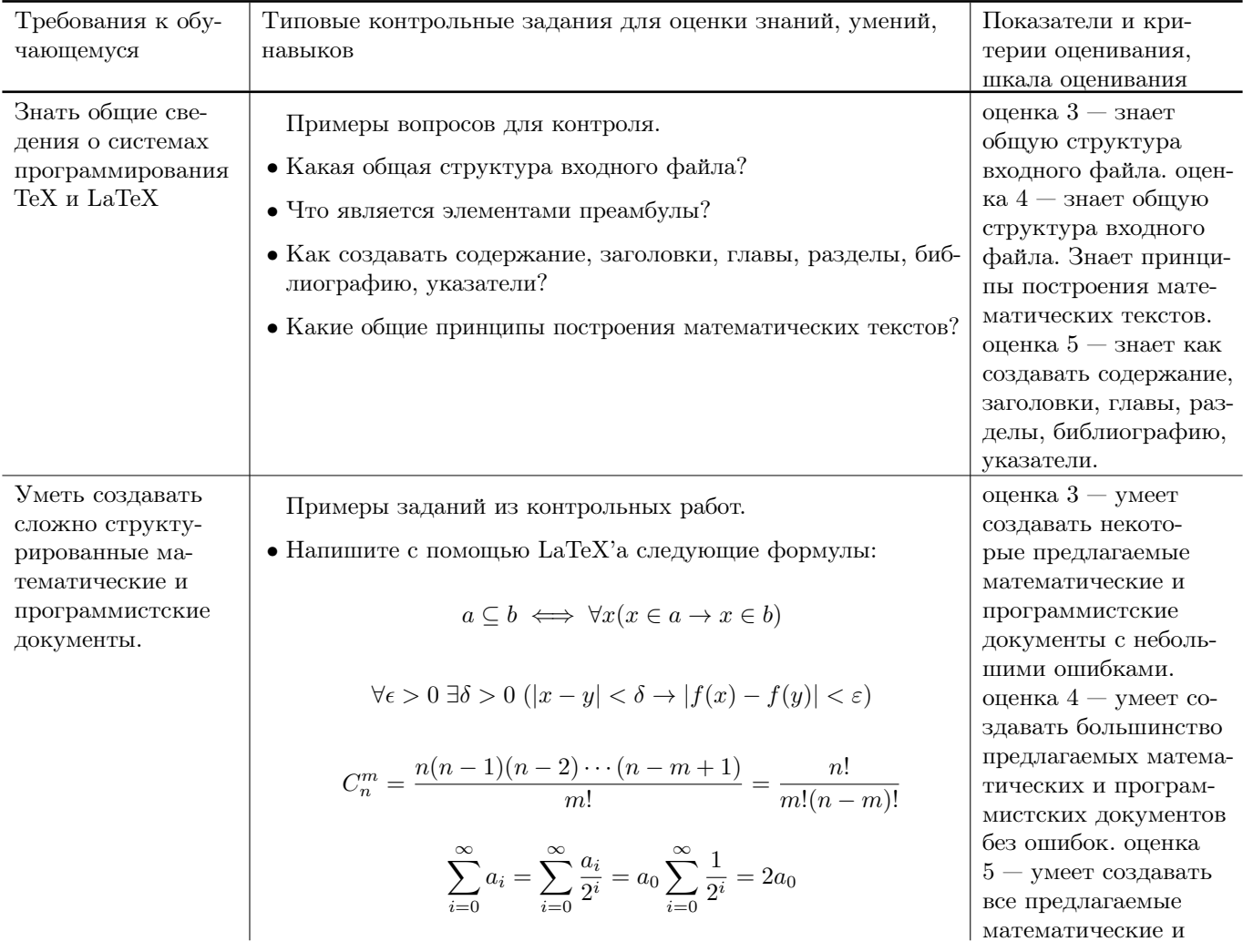

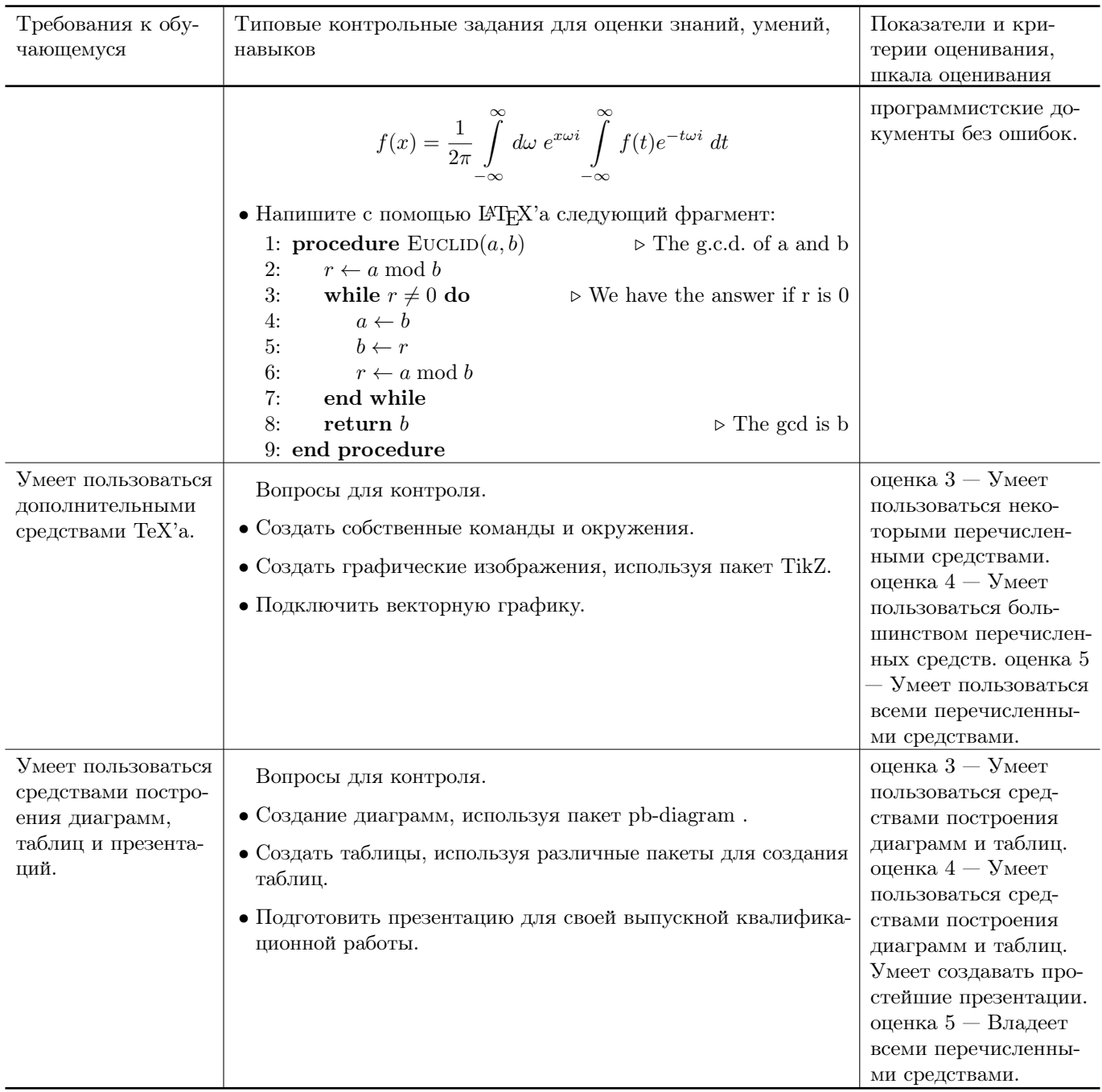

# V. Учебно-методическое и информационное обеспечение ДИСЦИПЛИНЫ

### 1. Рекомендованная литература

#### а) Основная литература

- [1] Балдин Е. М. Компьютерная типография LaTeX / Евгений Балдин. — СПб.: БХВ-Петербург, 2008, 2012. — 304 с.: ил. + Дистрибутив (на CD-ROM). - ISBN 978-5-9775-0230-6. - Режим доступа: https://books.google.ru/books?id=Kymhq2M0u1wC
- [2] Львовский, С.М. Работа в системе LaTeX : курс / С.М. Львовский; Национальный Открытый Университет "ИНТУИТ". - М. : Интернет-Университет

Информационных Технологий, 2007. - 465 с. ; То же [Электронный ресурс]. - URL: [http://biblioclub.ru/index.php?page=book&id=234150](http://biblioclub.ru/index.php?page=book&id=234150 )

[3] Крохин, А.Л. Принципы и технология математической визуализации : учебное пособие / А.Л. Крохин ; Министерство образования и науки Российской Федерации, Уральский федеральный университет имени первого Президента России Б. Н. Ельцина. - Екатеринбург : Издательство Уральского университета, 2014. - 139 с. : ил. - Библиогр. в кн. - ISBN 978-5-7996-1093-7 ; То же [Электронный ресурс]. - URL: <http://biblioclub.ru/index.php?page=book&id=276282>

### б) Дополнительная литература

[4] Кручинин, В.В. Компьютерные технологии в науке, образовании и производстве электронной техники : учебное пособие / В.В. Кручинин, Ю.Н. Тановицкий, С.Л. Хомич. - Томск : Томский государственный университет систем управления и радиоэлектроники, 2012. - 155 с. ; То же [Электронный ресурс]. - URL: [http://biblioclub.ru/index.php?page=book\\_red&id=208586](http://biblioclub.ru/index.php?page=book_red&id=208586)

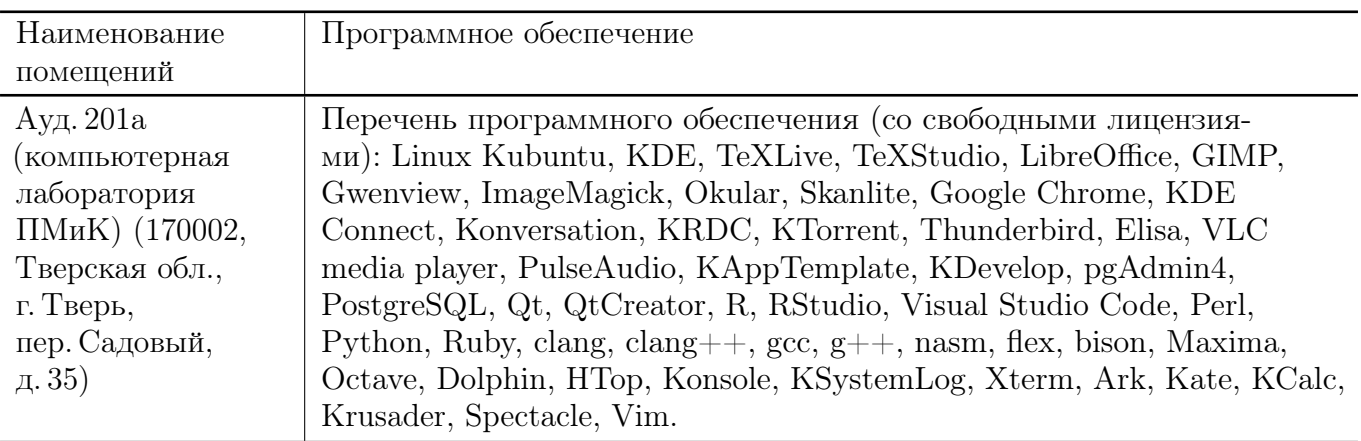

### 2. Программное обеспечение

### 3. Современные профессиональные базы данных и информационные справочные системы

- [1] ЭБС «ZNANIUM.COM» <http://www.znanium.com>
- [2] ЭБС «Университетская библиотека онлайн» <https://biblioclub.ru>
- [3] ЭБС IPRbooks <http://www.iprbookshop.ru>
- [4] ЭБС «Лань» <http://e.lanbook.com>
- [5] ЭБС «Юрайт» <https://urait.ru>
- [6] ЭБС ТвГУ <http://megapro.tversu.ru/megapro/Web>
- [7] Научная электронная библиотека eLIBRARY.RU (подписка на журналы) [https://elibrary.ru/projects/subscription/rus\\_titles\\_open.asp](https://elibrary.ru/projects/subscription/rus_titles_open.asp)
- [8] Репозитарий ТвГУ <http://eprints.tversu.ru>

#### 4. Перечень ресурсов информационно-телекоммуникационной сети «Интернет», необходимых для освоения дисциплины

- [1] Online Latex Editor, [https://www.tutorialspoint.com/online\\_latex\\_editor.php](https://www.tutorialspoint.com/online_latex_editor.php)
- [2] Tex Tutorial, [http://www.tutorialspoint.com/tex\\_commands/](http://www.tutorialspoint.com/tex_commands/)
- [3] Львовский С.М. Набор и верстка в системе LATEX / Львовский Сергей Михайлович ; С. М. Львовский. — Москва : Московский центр непрерывного математического образования, 2003. — 448 с. — Библиогр.: с.447- 448. — Предм. указ.: с.422-446. — ISBN 5-94057-091-7. — Режим доступа: <ftp://ftp.mccme.ru/pub/tex/lvovsky-newbook/pdf.zip> — Загл. с экрана.
- [4] ShareLATEX, <https://ru.sharelatex.com/>

# VI. Методические материалы для обучающихся по освоению дисциплины

Важной составляющей данного раздела РПД являются требования к рейтингконтролю с указанием баллов, распределенных между модулями и видами работы обучающихся.

Максимальная сумма баллов по учебной дисциплине, заканчивающейся зачетом, по итогам семестра составляет 100 баллов. Распределение баллов по модулям устанавливается преподавателем и может корректироваться.

Студенту, набравшему 40 баллов и выше по итогам работы в семестре, в экзаменационной ведомости и зачетной книжке выставляется оценка «зачтено». Студент, набравший до 39 баллов включительно, сдает зачёт.

#### Примеры заданий из контрольных работ

Напишите с помощью LATEX'а следующие формулы:

$$
\lim_{x \to \infty} \frac{H(x+v) - H(x+v')}{\|x-v\|}
$$

$$
\int_{\mathcal{D}} \overline{\partial u}^2 \Phi - 0(z)e^{\alpha |z|^2}
$$

$$
T_{\Phi}^{\infty}(I) = \begin{cases} cl_{\Phi}(I) & : \text{cl}_{\Phi}(I) \text{ coBMECTHO} \\ \mathbf{LB}(D) & : \text{cl}_{\Phi}(I) \text{ He} \text{ coBMECTHO} \end{cases}
$$

$$
\frac{\cdots -3 -2 -1 +1 +2 +3 \cdots}{\cdots +2 +2 \cdots}
$$

$$
\frac{\cdots +2 +2}{q_0} \frac{\cdots +2 +2 \cdots}{q_0}
$$

## Примеры заданий для экзамена

- Специальные символы, диакритические знаки, подчеркивание.
- Создание горизонтальных и вертикальных промежутков.
- Рубрикация документа: команды рубрикации, создание оглавления, метки и ссылки на разделы.
- Окружения LaTEX. Создание перечней: нумерованные и ненумерованные списки, словари. Создание библиографии.
- Окружения для выравнивания текста.
- Буквальное воспроизведение verbatim.
- Оформление таблиц.
- Вложенные блоки.
- Установка пераметров шрифта: гарнитура, начертание, вес, размер.
- Создание простейших макрокоманд.
- Общие правила набора математики, математические пакеты AMS.
- Некоторые специальные символы (не равно, меньше, греческие).
- Индексы, корни, дроби.
- $\bullet$  Скобки.
- Математические функции.
- Пределы.
- Многострочные формулы.
- Нумерация формул.
- Табличное размещение математического материала.
- Подстрочные и надстрочные символы.
- Математические шрифты.
- Подчеркивания и скобки.
- Текст в формулах.
- Создание собственных символов.
- Математические тексты: теоремы и доказательства.
- Обработка исходного текста компилятором TEX. Категории символов.
- TEX программирование, общий формат создания макрокоманд.
- Счетчики, числовые операции в TEX.
- Управление расширением, условное расширение, создание рекурсивных макрокоманд.
- Регистры блоков и размерностей.
- Цвета, цвет текста, цвет фона, цветные области.
- Способы выделения текста, разрядка, обрамление.
- Картинки, форматы, вставка.
- Графические возможности, пакет TikZ.
- Встраиваемый контент.
- $\bullet$  Postscript эффекты, отражение, вращение.
- Индексы, создание, обработка.
- Гипертекст, автоматическое и ручное создание ссылок, pdf опции.
- Создание презентаций, пакет beamer.

#### Требования к рейтинг контролю

Контрольная работа 1. Темы: набор математических формул в ЕТБХ, построение таблиц в ІАТ<sub>Е</sub>Х. Пример задания:

1. Написать в ІФГрХ следующие формулы:

1) Дистрибутивность операции х относительно + означает, что

$$
(a+b) \times c = a \times c + b \times c
$$

2) Определение подмножества ⊆ выглядит следующим образом:

$$
a \subseteq b \iff \forall x (x \in a \to x \in b)
$$

3) Одна из аксиом теории полей выглядит так:

$$
\forall x (x \times 1 = x)
$$

4) Сумма ста первых натуральных чисел равна

$$
0 + 1 + 2 + \cdots + 98 + 99 = 4950
$$

5) Факториал *n* вычисляется так:  $n! = 1 \cdot 2 \cdots (n-1) \cdot n$ 

6) Плотность порядка:

$$
x < y \Rightarrow \exists z (x < z < y)
$$

7) Условие непрерывности функции  $f$ 

$$
\forall \epsilon > 0 \; \exists \delta > 0 \; (|x - y| < \delta \to |f(x) - f(y)| < \varepsilon)
$$

8) Ряд Лейбница:

$$
\frac{\pi}{4} = 1 - \frac{1}{3} + \frac{1}{5} - \frac{1}{7} + \frac{1}{9} - \dots
$$

9) Формула Тарталья-Кардано:

$$
\sqrt[3]{-\frac{q}{2} + \sqrt{\frac{p^3}{27} + \frac{q^2}{4}}} + \sqrt[3]{-\frac{q}{2} - \sqrt{\frac{p^3}{27} + \frac{q^2}{4}}}
$$

10) Нахождение количества сочетаний из *n* по *m*:

$$
C_n^m = \frac{n(n-1)(n-2)\cdots(n-m+1)}{m!} = \frac{n!}{m!(n-m)!}
$$

11) Дифференцирование некоторых функций:

$$
\left(\frac{1}{x}\right)' = -\frac{1}{x^2}
$$

$$
\left(\frac{1-x}{1+x}\right)' = (1-x)' \times \left(\frac{1}{1+x}\right) + (1-x) \times \left(\frac{1}{1+x}\right)'
$$

12) Якобиан преобразования  $\vec{y} = \vec{f}(\vec{x})$  находится как определитель

$$
\begin{vmatrix}\n\frac{\partial f_1}{\partial x_1} & \frac{\partial f_1}{\partial x_2} \\
\frac{\partial f_2}{\partial x_1} & \frac{\partial f_2}{\partial x_2}\n\end{vmatrix}
$$

13) Правило построения векторного произведения может быть легко представлено определителем:  $\sim 10^7$ **Contract Contract** 

$$
\vec{a} \times \vec{b} = \begin{vmatrix} a_1 & a_2 & a_3 \\ b_1 & b_2 & b_3 \\ \vec{i} & \vec{j} & \vec{k} \end{vmatrix}.
$$

14) Найти произведение

$$
\begin{pmatrix} 3 & 2 & 6 \\ 1 & 7 & 3 \\ 13 & 23 & 9 \end{pmatrix} \times \begin{pmatrix} 3 \\ 8 \\ 4 \end{pmatrix}
$$

15) Построить и решить систему по расширенной матрице:

$$
\left(\begin{array}{ccc|c}\n5 & 5 & 11 & 12 \\
9 & -2 & 3 & 0 \\
2 & -1 & -4 & -5\n\end{array}\right)
$$

16) Правило Крамера: решение системы с невырожденной расширенной матрицей  $\frac{1}{2}$  $\overline{ }$ 

$$
\left(\begin{array}{ccc}a_{1,1}&\cdots&a_{1,n}&b_1\\ \vdots&\ddots&\vdots&\vdots\\ a_{n,1}&\cdots&a_{n,n}&b_n\end{array}\right)
$$

находится по формулам

$$
x_i = \begin{vmatrix} a_{1,1} & \cdots & a_{1,i-1} & b_1 & a_{1,i+1} & \cdots & a_{1,n} \\ a_{2,1} & \cdots & a_{2,i-1} & b_2 & a_{2,i+1} & \cdots & a_{2,n} \\ \vdots & \ddots & \vdots & \vdots & \ddots & \vdots \\ a_{n-1,1} & \cdots & a_{n-1,i-1} & b_{n-1} & a_{n-1,i+1} & \cdots & a_{n-1,n} \\ a_{n,1} & \cdots & a_{n,i-1} & b_n & a_{n,i+1} & \cdots & a_{n,n} \\ a_{1,1} & \cdots & a_{1,i-1} & a_{1,i} & a_{1,i+1} & \cdots & a_{1,n} \\ a_{2,1} & \cdots & a_{2,i-1} & a_{2,i} & a_{2,i+1} & \cdots & a_{2,n} \\ \vdots & \ddots & \vdots & \vdots & \vdots & \ddots & \vdots \\ a_{n-1,1} & \cdots & a_{n-1,i-1} & a_{n-1,i} & a_{n-1,i+1} & \cdots & a_{n-1,n} \\ a_{n,1} & \cdots & a_{n,i-1} & a_{n,i} & a_{n,i+1} & \cdots & a_{n,n} \end{vmatrix}
$$

17) Функция конфинальности определяется следующим образом:

$$
cf(\alpha) = min\{|\beta| : \beta \subseteq \alpha - \text{конфинальное подмножество}\}
$$

18) Функция Мёбиуса может быть определена так:

 $\mu(n) = \begin{cases} 0, & \text{ecли } n \text{ denurca na квадрат простого числа;} \\ (-1)^m, & \text{где } m - \text{ количество простых делителей } n. \end{cases}$ 

19) Функция знака числа:

$$
sign(x) = \begin{cases} 1, & \text{ecли } x > 0; \\ 0, & \text{ecли } x = 0; \\ -1, & \text{ecли } x < 0. \end{cases}
$$

 $20)$ 

$$
\sin 2x = \sin(x + x) = \sin x \cos x + \cos x \sin x =
$$
  
= 
$$
\sin x \cos x + \sin x \cos x = 2 \sin x \cos x;
$$

$$
\cos 2x = \cos(x + x) = \cos x \cos x - \sin x \sin x =
$$
  
= 
$$
\cos^2 x - \sin^2 x = 2 \cos^2 x - 1 = 1 - 2 \sin^2 x.
$$

2. Построить в IAT<sub>E</sub>X следующую таблицу:

За первое задание выставляется максимум 15 баллов. За второе задание выставляется максимум 5 баллов.

|            |        | 3              | 4 |  | ີ<br>h | $\overline{ }$ |         | 9 |  |
|------------|--------|----------------|---|--|--------|----------------|---------|---|--|
| Первый     | Второй | Третий – пятый |   |  |        |                | Восьмой |   |  |
|            | ∩      | 3              |   |  | 6      | $\overline{ }$ |         | 9 |  |
|            | 61     | 3              |   |  | h      | −              |         | 9 |  |
| Три строки |        | 3              |   |  | 6      | ┍              |         | 9 |  |
|            |        | 3              |   |  | h      | ┍              |         | 9 |  |
|            |        | 3              |   |  | 6      | $\overline{ }$ |         |   |  |

Таблица 4: Новая таблица.

Контрольная работа 2. Тема: построение векторной графики с помощью пакета TikZ. Пример задания: построить с помощью пакета TikZ следующие картинки:

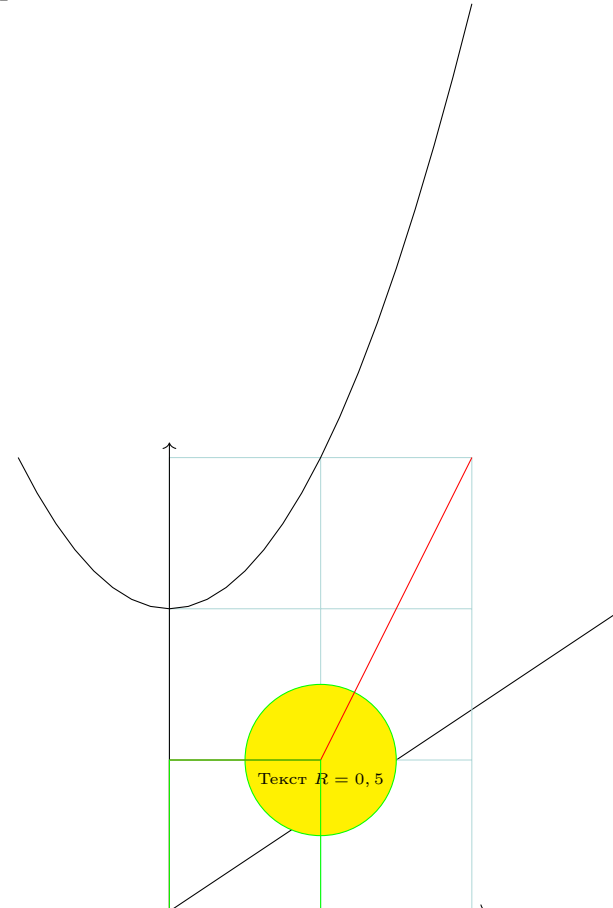

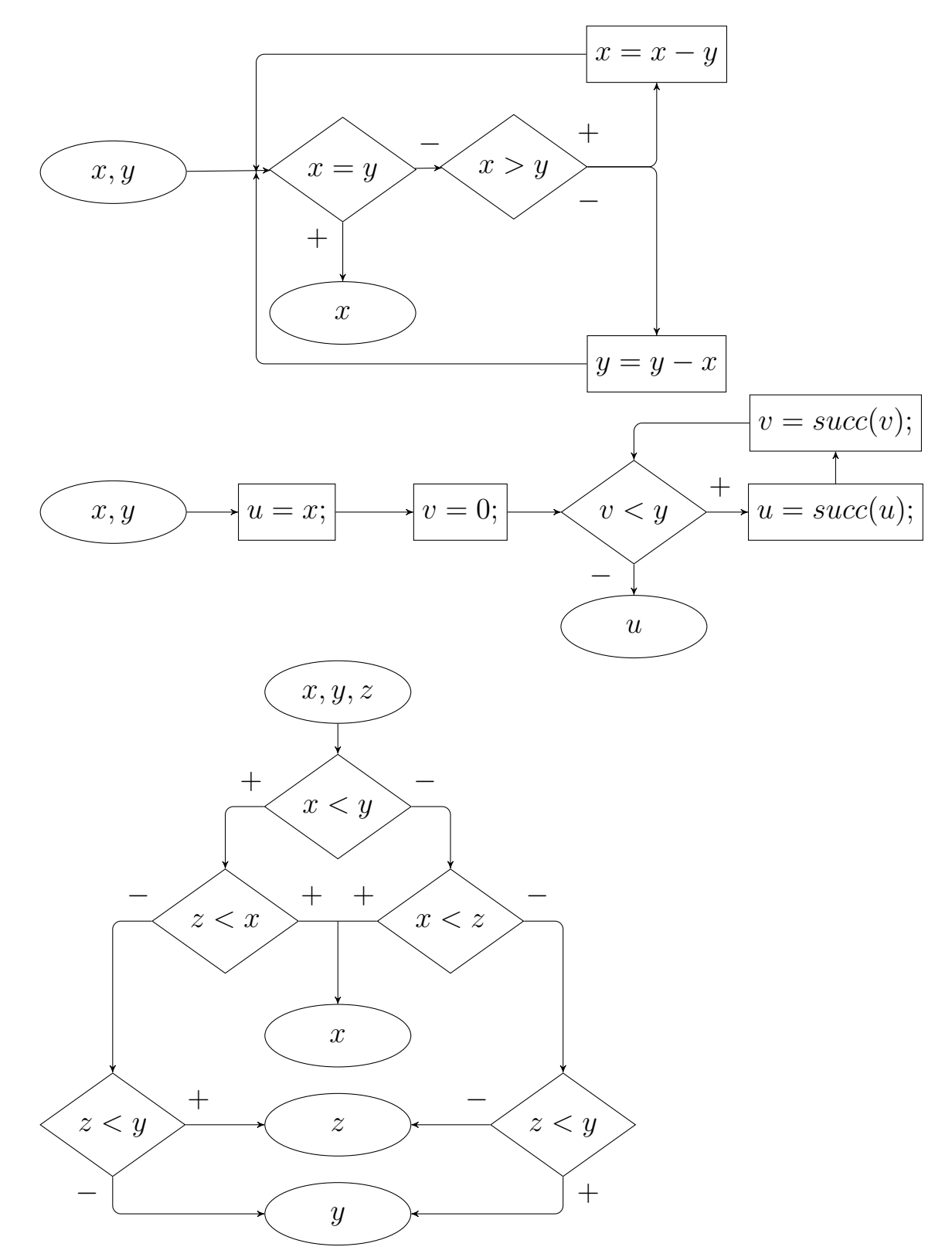

За построение каждой картинки выставляется максимум 5 баллов.

Подготовка презентации Подготовить в LATEX с помощью пакета beamer презентацию для своей выпускной работы. За подготовку презентации можно максимум получить 20 баллов.

Общая сумма В сумме за две контрольные работы выставляется не более 40 баллов.

За подготовку презентации можно максимум получить 20 баллов.

За ответ на экзамене выставляется максимум 40 баллов.

# VII. Материально-техническая база, необходимая для осуществления образовательного процесса по дисциплине

## Для аудиторной работы

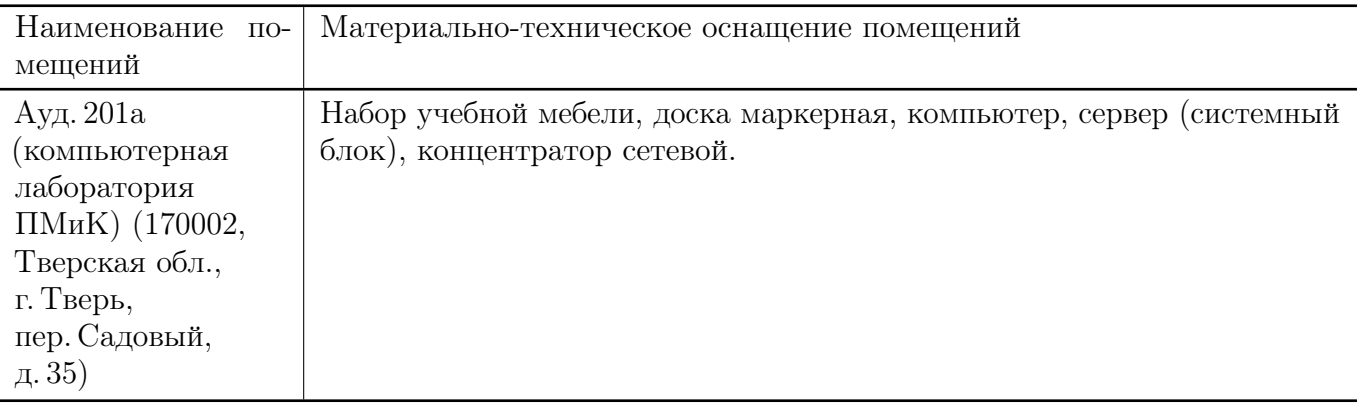

### Для самостоятельной работы

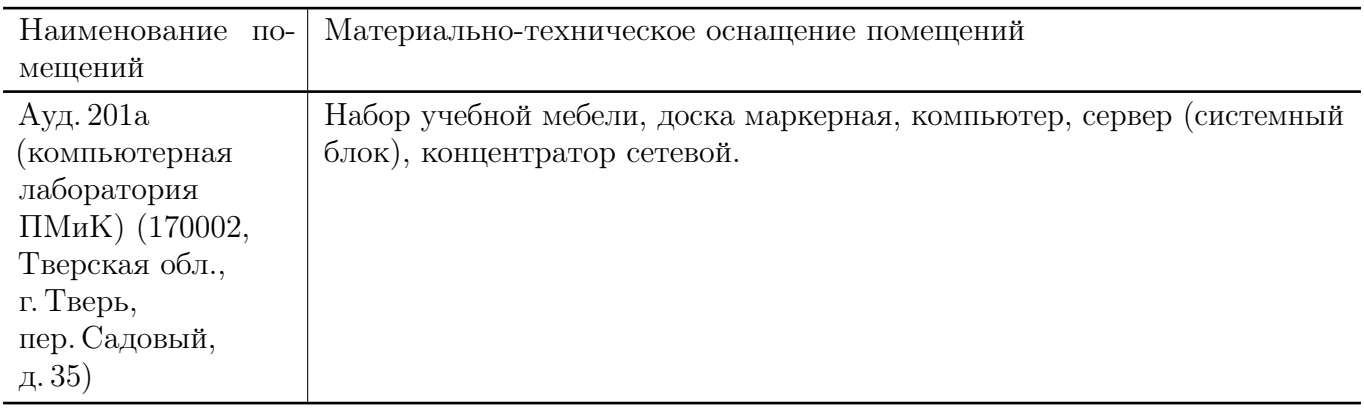

# VIII. Сведения об обновлении рабочей программы дисциплины

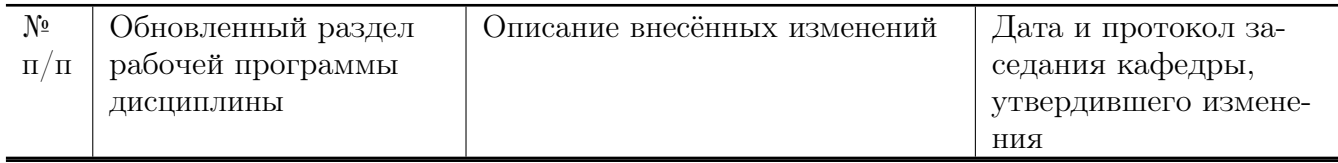